# Zaawansowane komputerowe projektowanie urbanistyczne

#### Informacje ogólne

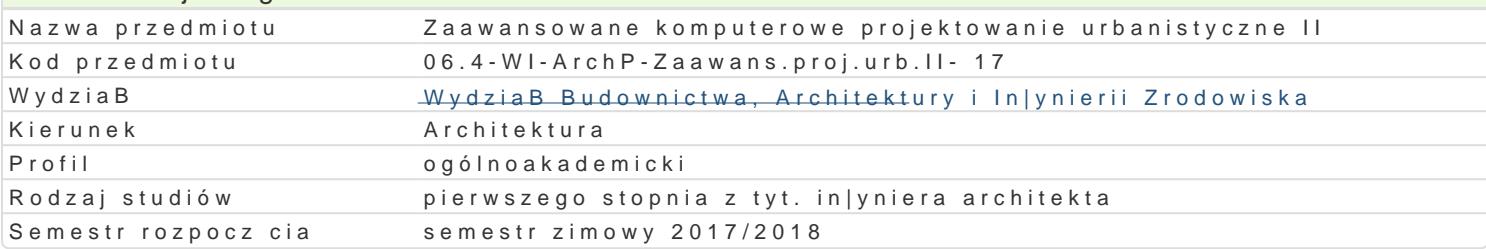

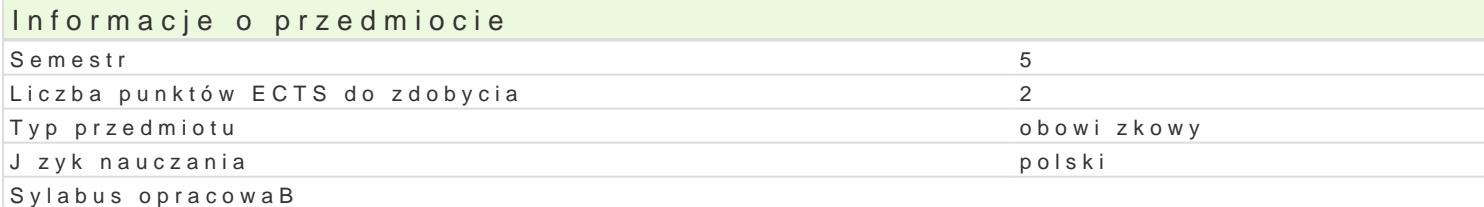

#### Formy zaj

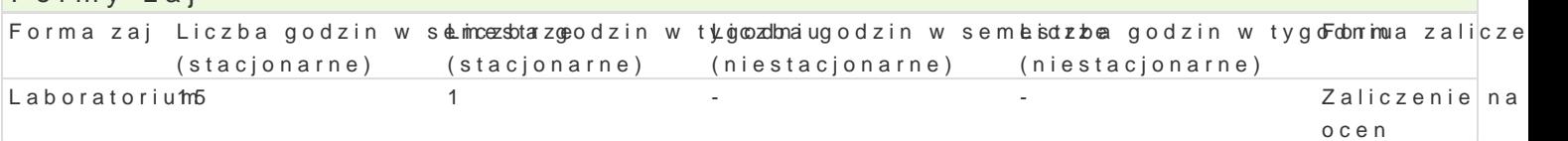

### Cel przedmiotu

1.Celem w zakresie wiedzy jest nabycie wiedzy w obszarze teoretycznym i praktycznym przedmiotu, r modelu przestrzennego zabudowy projektu architektoniczo-urbanistycznego za pomoc programu komp zakresie wizualizacji (wBa[ciwo[ci materiaBowe) oraz sporz dzania dokumentacji projektowej z zacho

2.Celem w zakresie umiej tno[ci jest rozwini cie wyobrazni przestrzennej, nabycie umiej tno[ci posBu geometrycznych prostok tnych i aksonometrycznych, nabycie umiej tno[ci przedstawiania skomplikowanych przedstawi (umiej tno[ niezb dna przy pózniejszym tworzeniu rysunków technicznych, rzutów, przekrojów, elewa jednoznacznego sporz dzania oraz czytania rysunków pBaskich i przestrzennych (umiej tno[ pomocna [rodowisku cyfrowym) oraz wykorzystania mo|liwo[ci doboru parametrów materiaBowych.

3.Celem w zakresie kompetencji personalnych i spoBecznych jest przygotowanie studenta do zapreze

#### Wymagania wstpne

Podstawowa znajomo[ obsBugi komputera, podstawowa obsBuga programów do projektowania typu C/ Zaawansowane projektowanie komputerowe I

#### Zakres tematyczny

Program wiczeD :

Zaawansowane narz dzia rysunkowe, ukBad projektu, rzutowanie i ustawianie pBaszczyzn rysunków, a szczegóBów, przekroje i elewacje, cieniowanie i ustawianie linijki sBoDca, zasady wymiarowania wpr rysunków, modelowanie [cian, elewacji, modelowanie terenu i jego zagospodarowania, rysowanie PZT renderingów, tworzenie legend oraz zestawieD powierzchni.

Celem wiczeD jest wykonanie kompletnego projektu budynku o skomplikowanej formie przestrzennej wraz z opisami, detalem oraz rysunkami w zapisach rvt oraz w PDF i wizualizacje w postaci modelu l

#### Metody ksztaBcenia

Metody poszuwkiugzeeia: rozwi zywanie zadaD samodzielne lub wspólnie z prowadz cym, samodzielne p pBaskich (rysunki, arkusze kre[larskie) zestawieD powierzchni i kubatury, oraz budowanie modeli pr komputerowego, dyskusja wyników

Efekty uczenia si i metody weryfikacji osigania efektów uczenia si Opis efektu Symbole e $\mathsf{M}\mathsf{ext}$  Symbole e $\mathsf{M}\mathsf{ext}$  between  $\mathsf{S}$ ymbole e $\mathsf{M}\mathsf{ext}$ between  $\mathsf{M}\mathsf{ext}$ 

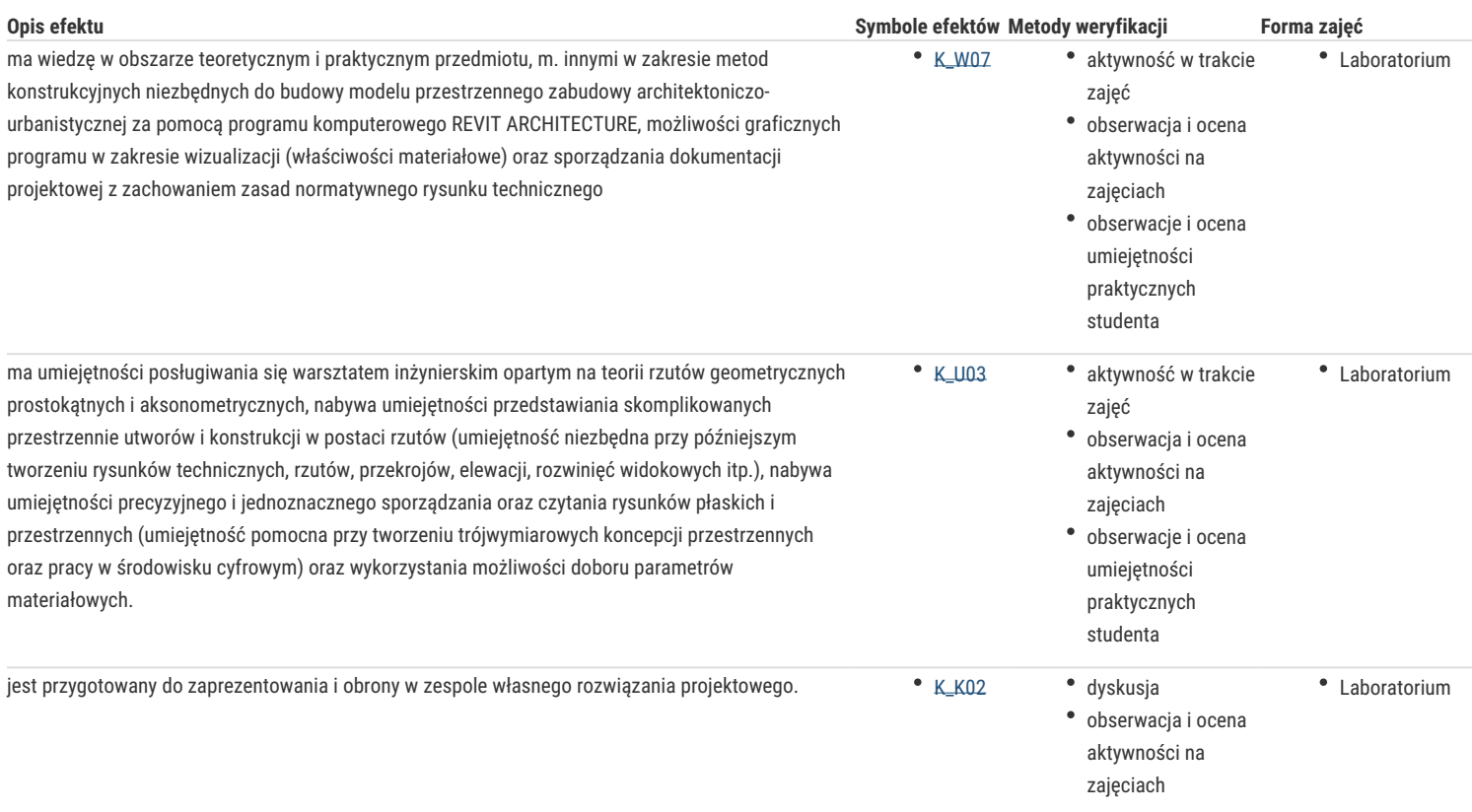

### Warunki zaliczenia

Wykonanie kompletnego projektu budynku o skomplikowanej formie przestrzennej w postaci pełnego modelu 3 d oraz stworzenie dokumentacji projektowej wraz z opisami, detalem oraz rysunkami w zapisach rvt oraz w PDF i wizualizacje w postaci modelu linearnego oraz renderingu pokazującego cechy materiałów i oświetlenia.

# Literatura podstawowa

- 1. Hamad, M. Revit Architecture 2017, Mercury Learning & Information, 2017
- 2. Szajrych K., Fijka J., Kozłowski W., Revit Architecture. Podręcznik użytkownika, Helion
- 3. Podręcznik online Autodesk Revit Architecture

# Literatura uzupełniająca

#### Uwagi

Zmodyfikowane przez dr hab. inż. arch. Bogusław Wojtyszyn, prof. UZ (ostatnia modyfikacja: 10-05-2017 12:14)

Wygenerowano automatycznie z systemu SylabUZ